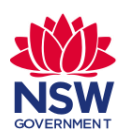

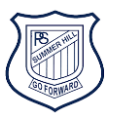

 **The NSW Department of Education Student Portal** 

#### **offers safe access to all your online learning:**

#### **Oliver Library, Premier's Reading Challenge, Microsoft Office 365 & Google Suite**

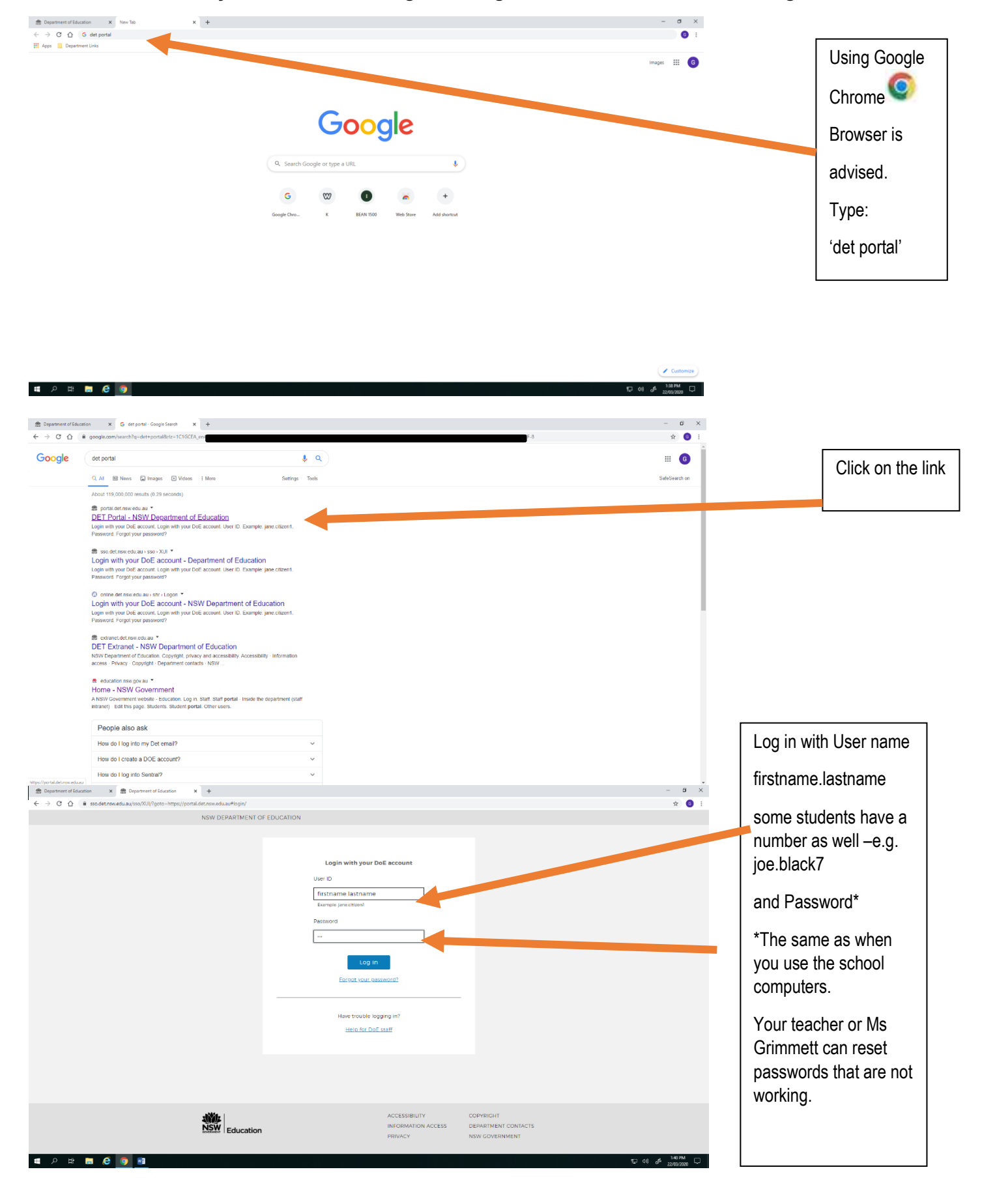

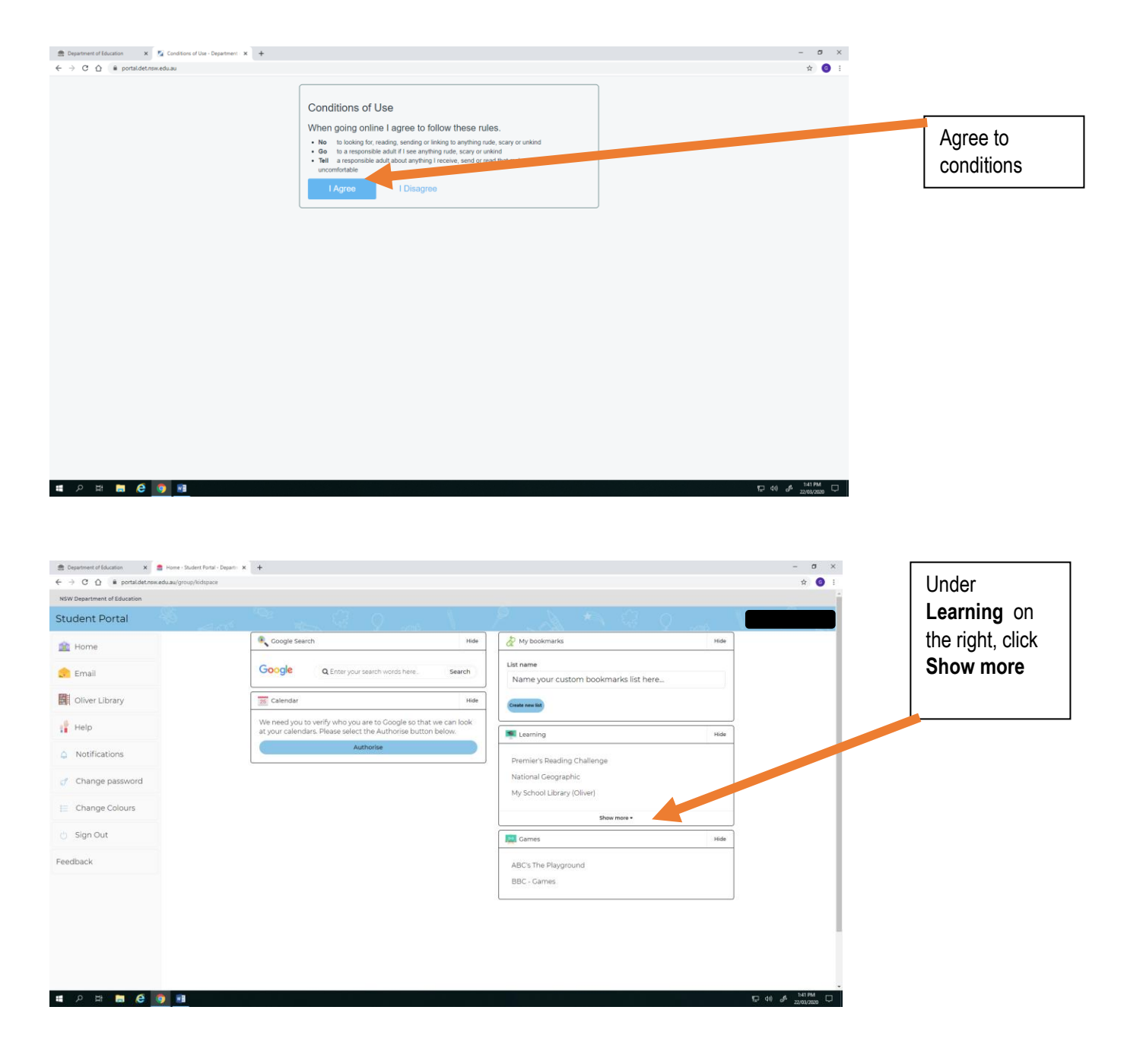

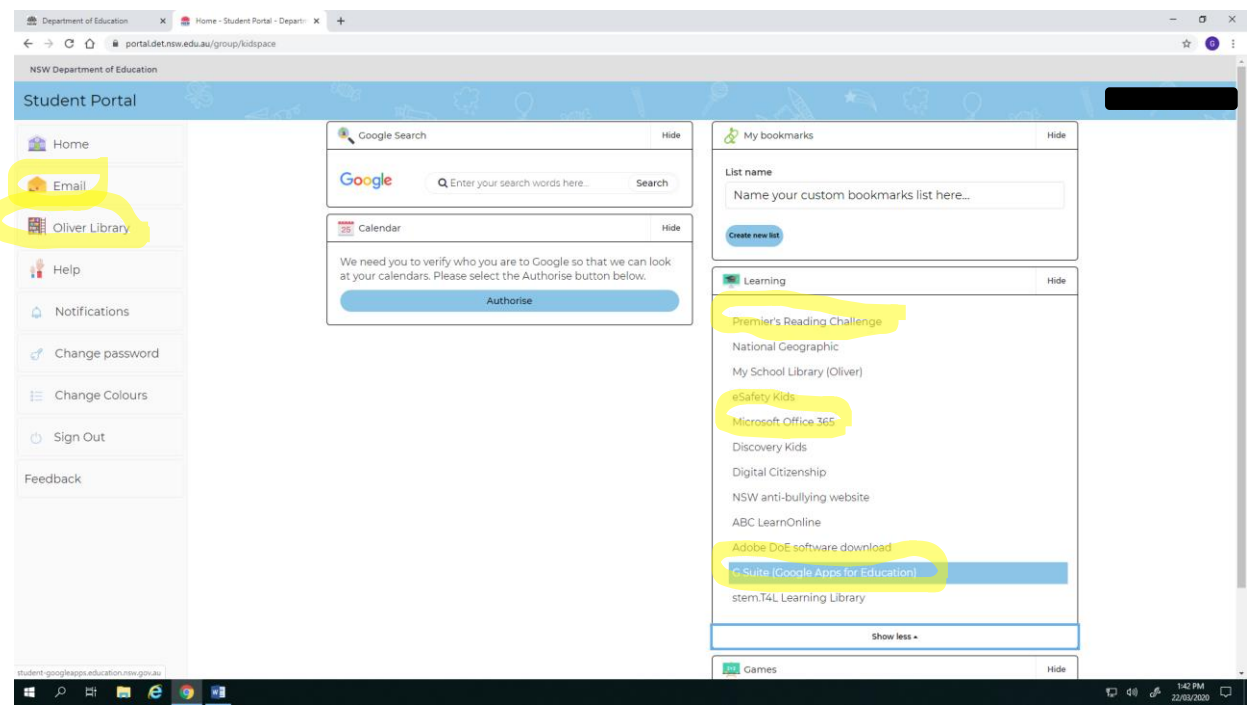

## **The Student Portal is where you can access:**

Menu - left side of the screen

**Email**

**Oliver Library\***

Learning - right side of the screen

### **Premier's Reading Challenge\***

**G Suite Google Apps for Education** (Google Classroom & Google Docs etc)

**Microsoft Office 365\***

\*Use the following information to link you to **FREE** e-books,

audio books, movies, Microsoft software and more.

Visit the **Oliver Library Orbit** home page *(via the Student Portal, as above)* for links to:

- your log in pages for **Soundwaves**, **Reading Eggs**, **Mathletics**, **ABC** (BTN)
- **Summer Hill PS e-books** for loan (coming soon)
- **State Library of NSW** e-resources
- local public libraries' **e-library collections** (e-books, movies and audiobooks)
- **Audible** (free audiobooks), **Story Box Library**, **World Book** and more
- **NSW Premier's Reading Challenge** information K-2, 3-4, 5-6

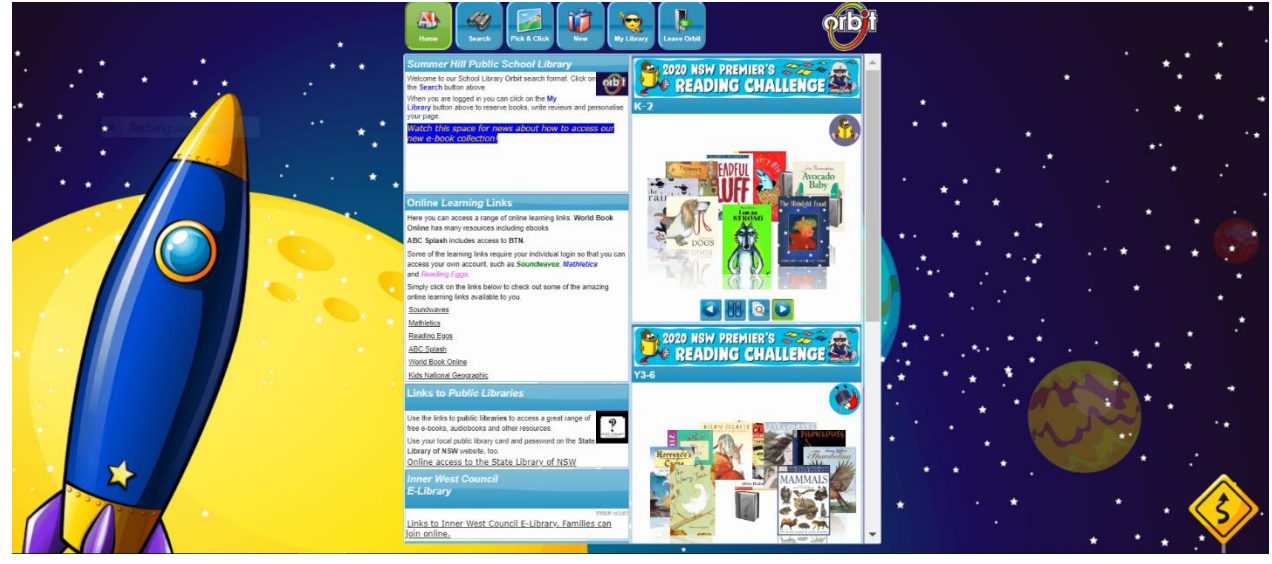

Click image for how to enter your **NSW Premier's Reading Challenge** books:

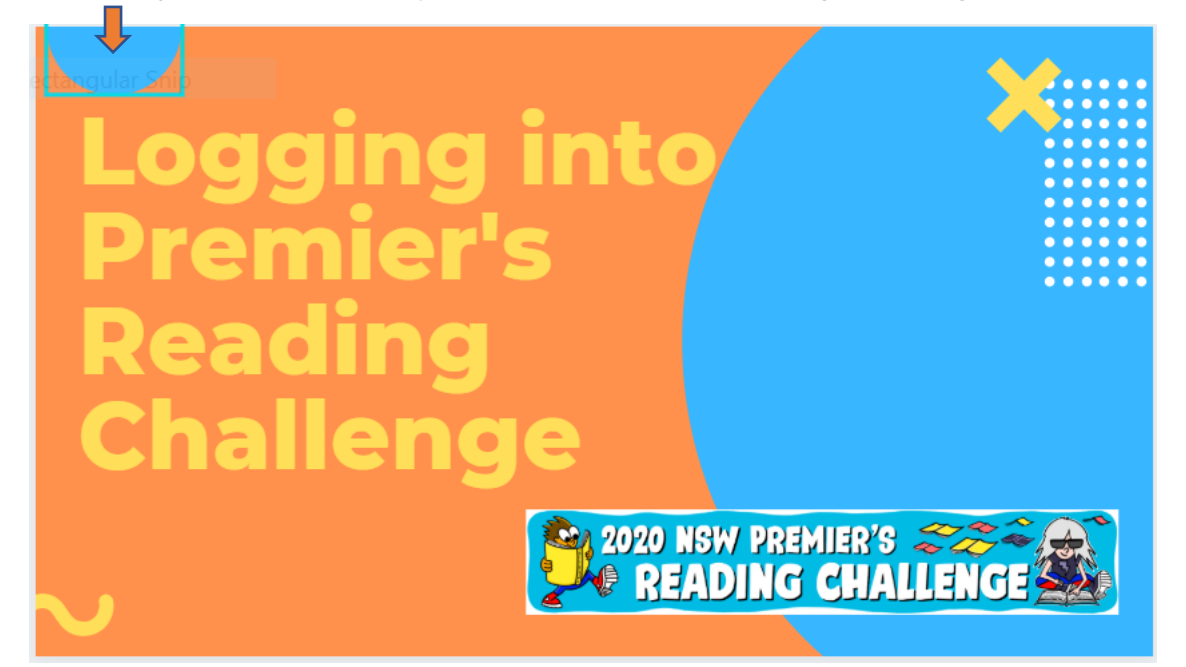

# **G Suite Google Apps for Education** (Google Classroom & Google Docs etc):

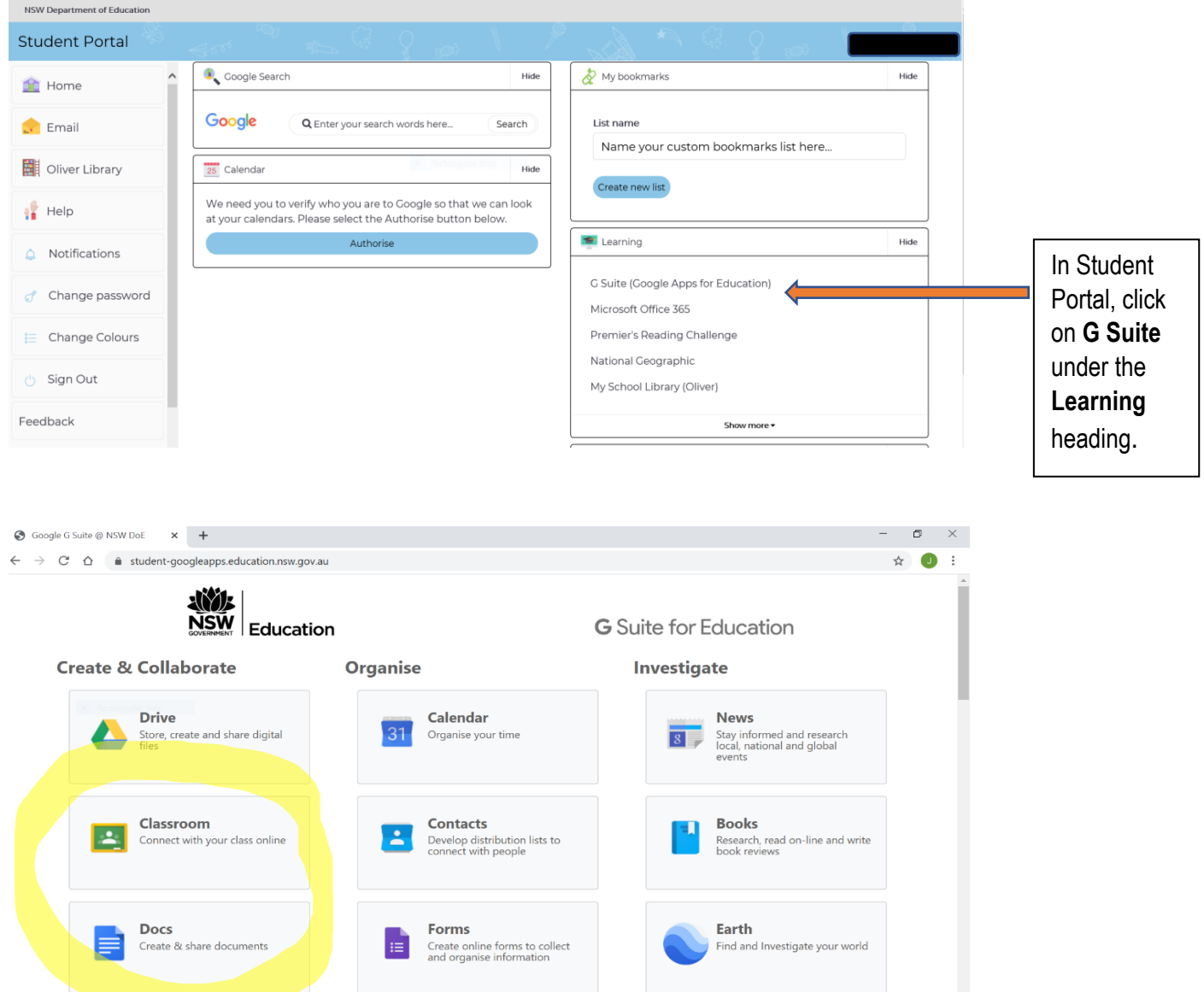

Use the **G Suite** to work in **Google Classroom** and **Google Docs**. Your work will be saved automatically and you can access it again via the Student Portal from any device that is connected to the internet.

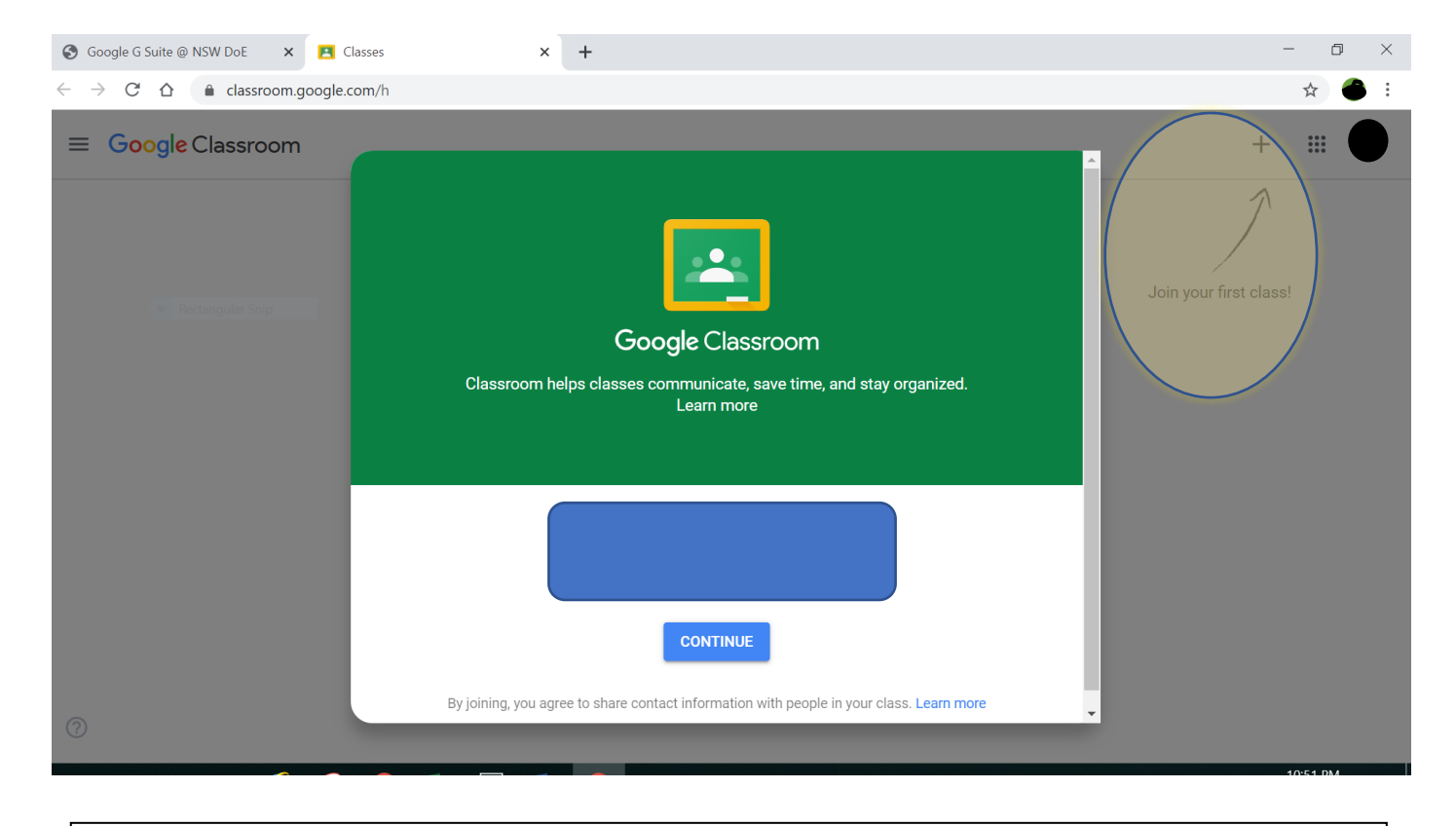

Click on the  $\textcolor{red}{\blacktriangleleft}$  then use the invitation code provided by your teacher to join a Google Classroom.

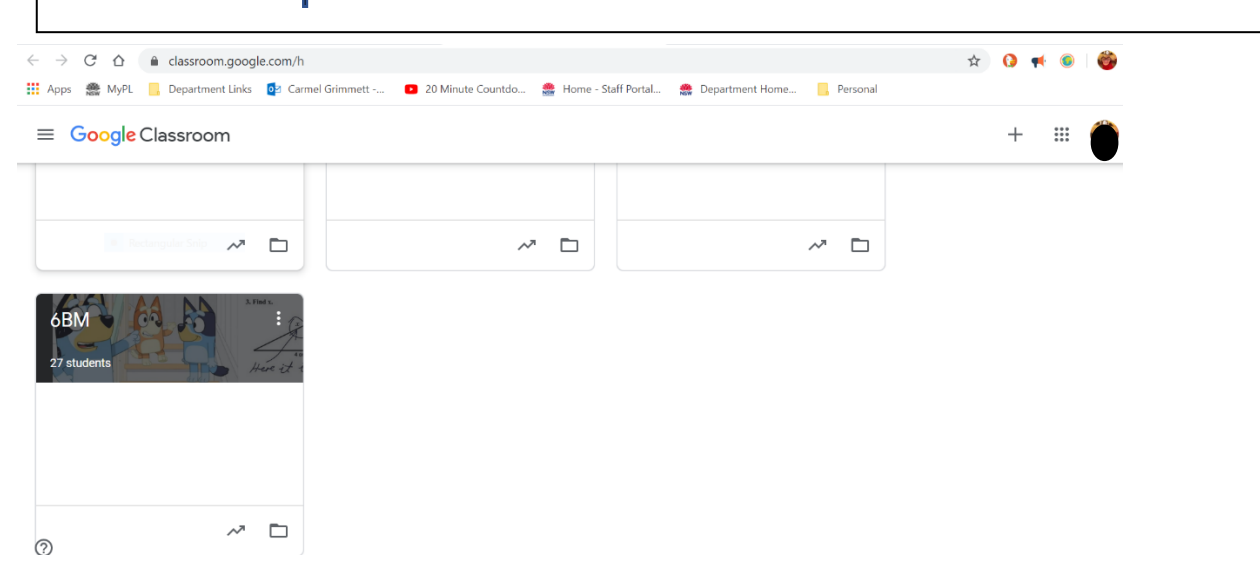

**Congratulations, once you have successfully joined your class, you will not need to use the invitation code again.**

**Microsoft Office** software is available for students to use. It can be downloaded onto a home computer as part of a Department of Education licencing arrangement.

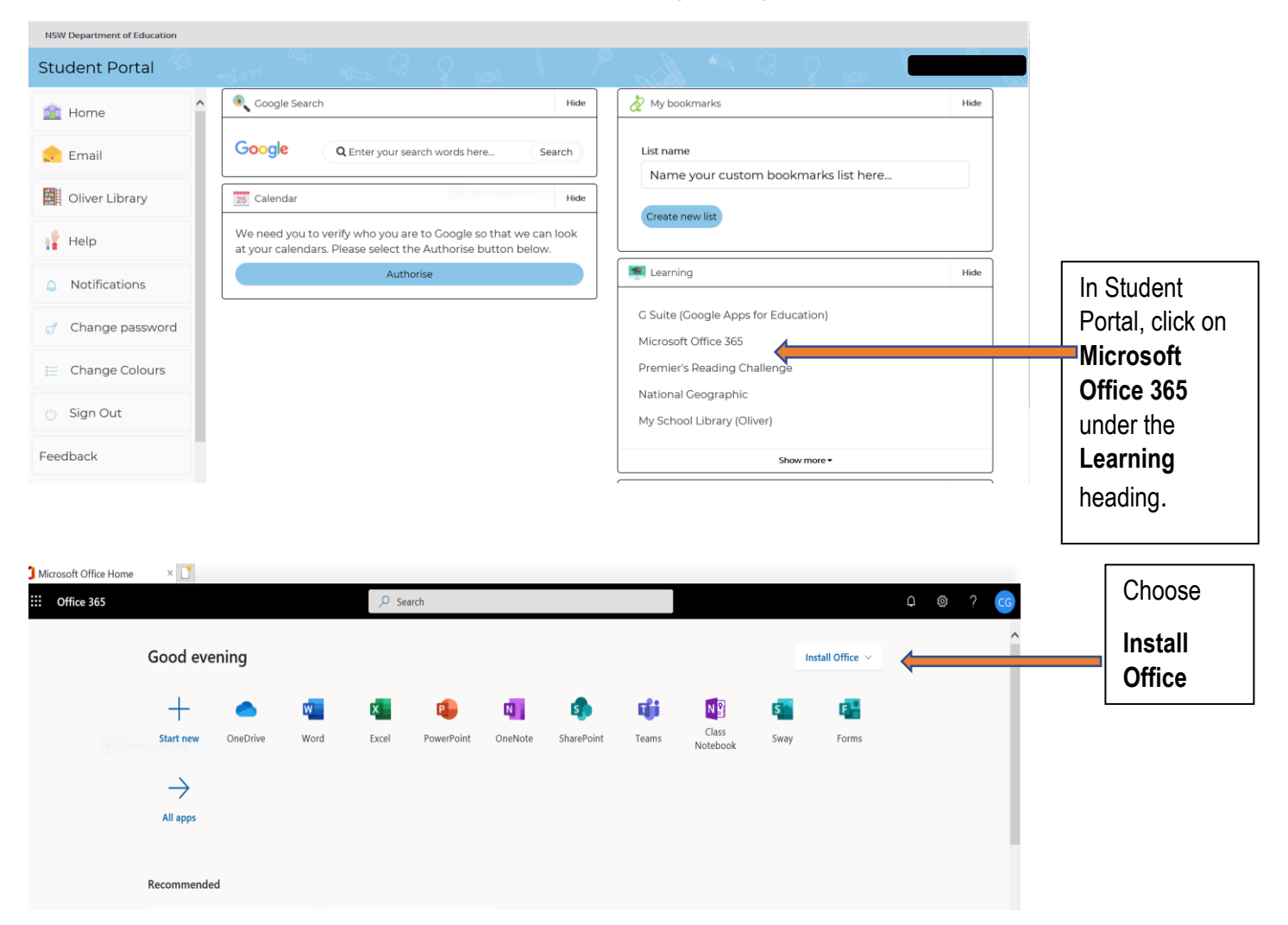

When you are required to enter your email address it is **Firstname.Lastname@education.nsw.gov.au** and the same password you use to access the Student Portal.

Questions to Ms Grimmett: carmel.grimmett@det.nsw.edu.au